# 中央値の(差の)信頼区間

#### 青木繁伸

### 2020 年 3 月 17 日

## 1 **目的**

中央値の(差の)信頼区間を求める。

## 2 **使用法**

```
import sys
sys.path.append("statlib")
from xtest import CI4median
CI4median(x, y = None, conflevel = 0.95, method = "independent sample",verbose=True)
```
#### 2.1 **引数**

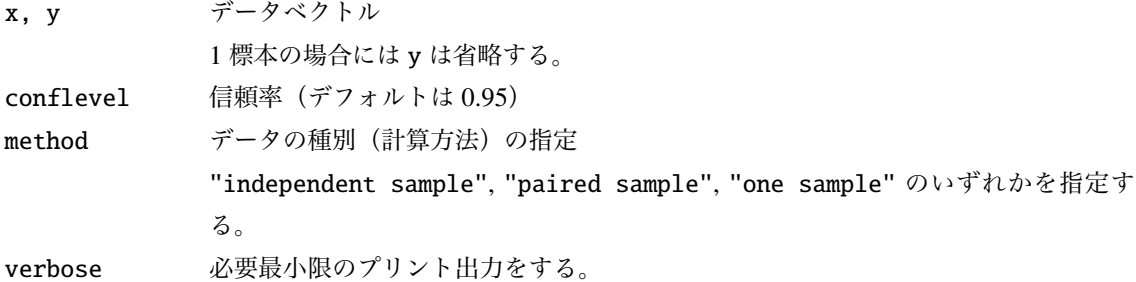

#### 2.2 **戻り値**

信頼区間を表すリスト

## 3 **使用例**

### 3.1 **独立標本の場合**

 $x = [38, 26, 29, 41, 36, 31, 32, 30, 35, 33]$  $y = [45, 28, 27, 38, 40, 42, 39, 39, 34, 45]$ 

```
import sys
sys.path.append (" statlib ")
from xtest import CI4median
a = CI4median(x, y, method="independent sample")
independent sample
```
 $[-10, 1]$ 

#### 3.2 **対応のある標本の場合**

```
x = [10.6, 5.2, 8.4, 9.0, 6.6, 4.6, 14.1, 5.2, 4.4, 17.4, 7.2]y = [14.6 , 15.6 , 20.2 , 20.9 , 24.0 , 25.0 , 35.2 , 30.2 , 30.0 , 46.2 , 37.0]
a = CI4median(x, y, method="paired sample")
paired sample
```
[ 11.9, 25.1 ]

#### 3.3 1 **標本の場合**

```
import numpy as np
d = np.array(x) - np.array(y)a = CI4median(d, method="one sample")
```
one sample

 $[-25.1, -11.9]$